# Sensitivitätsanalyse

# <span id="page-0-0"></span>**Papiercomputer**

## **Worum geht es?**

Gilt es Klarheit zu schaffen, über die direkten und indirekten Wechselwirkungen von Elementen (Einflussgrössen) in gesellschaftlichen, wirtschaftlichen und naturräumlichen Systemen, die über einfache Ursache-Wirkungs-Schemata hinaus gehen, dann bietet sich der Papiercomputer (Einflussmatrix) an. Er ist ein sehr gut nachvollziehbares Tool für eine pragmatische System- oder Netzwerkanalyse, die mit vertretbarem Aufwand durchgeführt werden kann.

### **Was bringt es?**

Der Papiercomputer ermöglicht, die unterschiedlichen Rollen der Systemelemente zu erkennen und das Systemverhalten als groben und dennoch umfassenden Gesamtblick zu charakterisieren. So kann mit dem Papiercomputer die Stärke der Beziehungen, der gegenseitigen Einflussnahme der Systemelemente untereinander abgeschätzt werden (Wirkungsintensitäten), unabhängig ob diese verstärkend (positiv) oder hemmend (negativ) sind. Es geht also um die Bedeutung eines Elementes hinsichtlich seiner Auswirkung resp. um deren Beeinflussbarkeit sowie dessen Beteiligung am Geschehen im Gesamtsystem.

Es gibt kein richtig oder falsch, das Ergebnis spiegelt die Wahrnehmung und den Kenntnisstand der Beurteilenden wider. Die Ergebnisse des Papiercomputers geben Hinweise, welche Systemelemente voraussichtlich am besten geeignet sind, um eine Veränderung im System möglichst wirkungsvoll voranzutreiben ("Hebel-Einflussgrössen") oder welche Einflussgrössen nur, wenn überhaupt, mit grösster Sorgfalt verändert werden sollten ("Kritische Einflussgrössen"), da Interventionen über diese Elemente mit einer hohen Unsicherheit und einer geringen Vorhersehbarkeit der Wirkung verbunden sind.

### **Wie gehe ich vor?**

Die sieben Arbeitsschritte werden durch Tabellenkalkulation erleichtert, insbesondere die Berechnung der Kennzahlen und deren grafische Darstellung. In der Beschreibung werden verschiedentlich erläuternde Hinweise zur Excel-Vorlage gemacht; sie sind in [eckige Klammern] gestellt: [www.bosshart-consulting.ch/resources/Papiercomputer\\_Template.xlsx.](http://www.bosshart-consulting.ch/resources/Papiercomputer_Template.xlsx)

### **Schritt 1: Bearbeitungsteam zusammenstellen, Ablauf planen**

Der Papiercomputer eignet sich für Einzel- wie für (Klein-) Gruppenarbeit. Verbunden mit der Gruppe sind: unterschiedliche Sichten werden eingebracht, das kollektive Verständnis wächst, komplexe Themen werden verständlicher; Betroffene werden zu Beteiligten; der zeitliche Aufwand steigt (deutlich): von 1 Stunde (Einzelperson, einfaches System mit wenigen Einflussgrössen) bis 1-3 Tage (Gruppe, komplexes System und mehrere Durchgänge).

#### **Schritt 2: Systembeschreibung, Erfassung der Einflussgrössen** [Register Systemelemente] Bestimmung der Einflussgrössen, die das System ausreichend beschreiben:

- Grundsatz: so wenige wie möglich, so viele wie notwendig; Konzentration auf das Wesentliche (der Aufwand für die Einflussbewertung (Schritt 4)
	- nimmt exponentiell zur Anzahl der Einflussgrössen zu: n\*(n 1).
- Praxiserprobte Richtwerte: 6 bis 40 Einflussgrössen.

Ergänzende Beschreibung der Einflussgrössen:

- Schafft eine gemeinsame Sicht innerhalb der Gruppe
- Stellt sicher, dass für Dritte oder im Nachhinein noch nachvollziehbar ist, was zur Auswahl der Einflussgrössen geführt hat.

In Anlehnung an: Vester, Frederic; 2002: Die Kunst vernetzt zu denken. 6. Auflage, dtv. München; Herweg, Karl; Steiner, Kurt; 2002: Impact Monitoring &. Assessments, Vol. 2: Toolbox. Centre for Development and Environment. Bern; Gomez, Peter; Probst, Gilbert J.B.; 1987: Vernetztes Denke im Management. Schriftenreihe "Orientierung", Schweizerische Volksbank. Bern; Berndt, Christian; Bingel, Claudia; Bittner, Brigitte; 2007: Tools im Problemlösungsprozess. managerSeminare Verlags GmbH. Bonn *(In allen finden sich praktische Beispiele)*

bosshart.

consulting

### **Schritt 3: Aufbau des Papiercomputers**

Einfluss-Matrix: (Verwendung siehe Schritt 4)

- die Einflussgrössen werden zeilenweise untereinander geschrieben [Spalte B] bzw. automatisch aus [Systemelemente] übernommen
- anschliessend werden die Einflussgrössen in der gleichen Reihenfolge in die 1. Zeile spaltenweise nebeneinander geschrieben [Zeile 6] bzw. automatisch übernommen.
- Berechnungsbereich: (Verwendung siehe Schritt 5)
- Anschliessend zur untersten Zeile ist eine Zeile für die Passiv-Summe [gelb hinterlegt] und eine weitere Zeile für den Aktivitäts-Index [blau hinterlegt] eingefügt.
- Rechts neben der letzten Spalte ist eine Spalte für die Aktiv-Summe [grün hinterlegt] und eine weitere für den Interaktions-Index [rot hinterlegt] eingefügt.

### **Schritt 4: Bewerten des gegenseitigen Einflusses** [Register Einfluss-Matrix]

Jede Einflussgrösse wird zu jeder anderen in Beziehung gesetzt und der Grad der Beeinflussung wird beurteilt. Dabei geht es um die direkte Wirkung, also nicht die, die über andere Variablen läuft. Es wird angenommen, dass die Einflussgrössen auf sich selber keinen Einfluss haben.

Die Beurteilung erfolgt in gegenseitiger Abstimmung der (Klein-) Gruppenmitglieder. Sie entspricht der subjektiven Wahrnehmung und momentanen Einschätzungen und nicht der Realität an sich.

**Fragestellung**: Wenn sich Einflussgrösse A verändert, wie stark verändert sich dann, ganz gleich in welche Richtung, durch direkte Einwirkung von A Einflussgrösse B? Zeilenweise Bearbeitung, nicht spaltenweise!

- Waagrecht beginnend mit der obersten Einflussgrösse (EG): Welchen Einfluss hat EG 1 auf EG 2, EG 3, EG 4 etc.?
- EG 2 waagrecht beurteilen: Welchen Einfluss hat EG 2 auf EG 1, EG 3, EG 4 etc.
- Zeilenweise weiter für EG 3, EG 4, EG 5 etc.

**Bewertungsschlüssel**: Es werden 3-stufige und 4-stufige Bewertungsschlüssel verwendet: Varianten

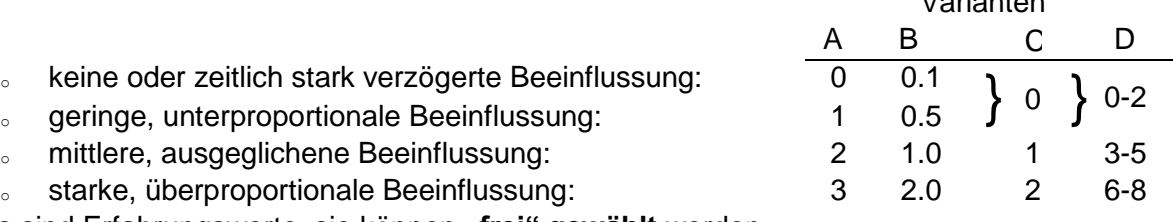

Dies sind Erfahrungswerte, sie können "frei" gewählt werden.

- Unterschiedliche Skalierungen und variierende Abstände zwischen den Werten führen zu einer Veränderung der relativen Position bei der grafischen Aufbereitung (Schritt 6).
- Da bei der Berechnung der Kennzahlen (Schritt 5) eine Division durchgeführt wird, ist es von Vorteil, auf den Wert "0" zu verzichten.

### **Schritt 5: Kennzahlen berechnen**

- **Aktiv-Summe (AS):** Addition der Zeilenwerte je Einflussgrösse (EG). EG mit hoher AS sind "Treiber", d.h. sie haben einen hohen Einfluss auf andere EG und somit auf das gesamte System.
- **Passiv-Summe (PS):** Addition der Spaltenwerte je EG. EG mit hoher PS werden stark von anderen EG und somit vom System beeinflusst; bei EG mit tiefer PS muss viel im System geschehen, damit sie sich verändern.
- **Interaktions-Index (II):** Multiplikation AS mal PS je EG. Indikator für die indirekte Wirkung; EG mit hohem II sind sehr stark vernetzt, d.h. werden von vielen EG beeinflusst und beeinflussen selber viele EG.
- **Aktivitäts-Index (AI):** Division AS durch PS je EG.

Indikator für die direkte Wirkung; EG mit einem AI < 1.0 besitzen eine geringe Aktivität resp. Beteiligung, d.h. sie werden mehr beeinflusst, als dass sie beeinflussen, EG mit einem AI > 1.0 besitzen eine hohe Aktivität resp. Beteiligung, d.h. sie beeinflussen mehr, als dass sie beeinflusst werden.

#### **Schritt 6: Grafische Darstellung, Bestimmung der Rolle im System**

Die Grafiken liefern eine umfassende, grobe Gesamtschau und zeigen die relativen Beziehungen zwischen den einzelnen Einflussgrössen.

- Grafik "Aktiv-Passiv Summe" (Balkendiagramm aller EG) [Register Aktiv-Passiv-Grafik]
	- <sup>o</sup> hohe Aktiv-Summe: Einflussgrösse (EG) ist ein Treiber
	- o tiefe Aktiv-Summe: EG hat wenig Einfluss
	- hohe Passiv-Summe: EG wird stark beeinflusst
	- tiefe Passiv-Summe: EG wirkt als Puffer.
- Grafik "Einflussmatrix" (Punktdiagramm der AI und II) [Register Einfluss-Grafik] Für eine grobe Klassierung lässt sich die Grafik analog zu einer 2 x 2 Matrix in 4 Sektoren unterteilen.
	- <sup>o</sup> **Zeiger- / Frühwarner-Einflussgrössen** (hohes II, tiefes AI): werden sehr stark von anderen Elementen beeinflusst und zeigen somit rasch eine Veränderung. Der Versuch der Einflussnahme auf das System über Zeiger ist sehr aufwändig, da diese Elemente selber wenige andere Elemente beeinflussen.
	- <sup>o</sup> **Puffernde Einflussgrössen** (tiefes II, tiefes AI): werden wenig beeinflusst und beeinflussen wenig, sind eher systemabstinent und wirken stabilisierend, verzögernd.
	- <sup>o</sup> **Kritische Einflussgrössen** (hohes II, hohes AI):

sind Beschleuniger, denn sie beeinflussen viele EG, da sie aber gleichzeitig von vielen EG beeinflusst werden, sind Systeminterventionen über diese EG mit einer hohen Unsicherheit und einer geringen Vorhersehbarkeit der Wirkung verbunden (wie erfolgen die Rückkopplungen?), darum ist das Erstellen von Wirkungshypothesen sinnvoll.

<sup>o</sup> **Hebel-Einflussgrössen** (tiefes II, hohes AI):

Sie sind wichtige Systemelemente, denn sie beeinflussen viele EG und werden gleichzeitig von wenigen EG beeinflusst. Somit sind die indirekten Rückkopplungen gering.

#### **Interpretation:**

- o Generell: Ganze Systeme, nicht nur einzelne Einflussgrössen, können aktiv oder reaktiv/träge, kritisch oder puffernd wirken.
- o Sektorengrenzen: Durch einen leicht veränderten Bewertungsschlüssel oder bei leicht anderer Beurteilung können Einflussgrössen, die nahe an einem Sektorübergang liegen, in den angrenzenden Sektor zu liegen kommen.

#### **Schritt 7: Reflexion**

Die Ergebnisse mögen bezüglich des Gesamtbildes oder bezüglich einzelner Einflussgrössen Erstaunen und Unglauben auslösen und können zu einer intensiven Reflexion und somit zu einem vertieften Systemverständnis führen (insbesondere die Einflussgrössen, die nahe einer Sektorgrenze liegen, lösen Diskussion aus: Ist es wirklich eine kritische Einflussgrösse oder vielleicht doch nicht eher eine Hebel-Einflussgrösse?).

Eine neuerliche Beurteilung ist denkbar (Schritt 4), erfahrungsgemäss führt dies nur zu unwesentlich anderen Ergebnissen. Eine Veränderung / Präzisierung der Auswahl der Einflussgrössen (Schritt 2) hingegen bewirkt erfahrungsgemäss deutlich andere Ergebnisse.